## HASIL DETERMINASI DAUN ANGSANA

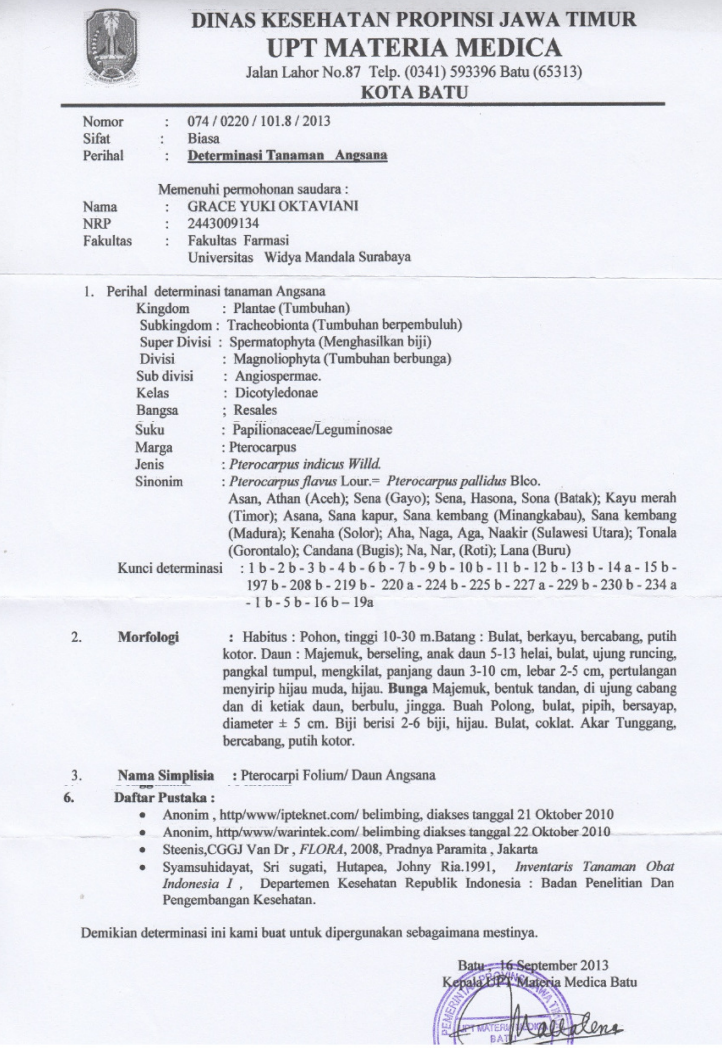

# **LAMPIRAN 2 HASIL PERHITUNGAN**

## • **Hasil Perhitungan Randemen Ekstrak**

#### Rendemen

$$
= \frac{\text{(berat cawan + ekstrak kental)} - \text{berat cawan kosong}}{\text{berat ekstrak cair}} \times 100\%
$$

$$
= \frac{(572.8 + 57.3) - 572.8}{117.9} \times 100\% = 48.6\%
$$

## • **Hasil skrinning fitokimia**

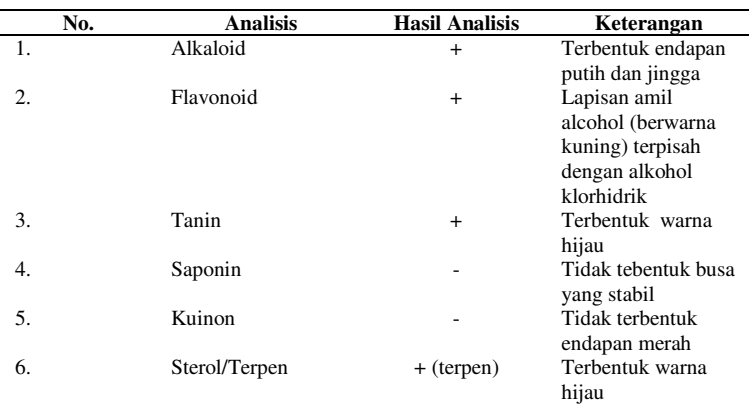

## • **Hasil Perhitungan Kadar Air pada Ekstrak Kental**

I. Kadar Air = 
$$
\frac{volume \ air \ yang \ terbaca}{berat \ simplicia} \ x \ 100\%
$$
  
= 
$$
\frac{0.484}{5.03} \ x \ 100\% = 9.6\%
$$
  
II. Kadar Air = 
$$
\frac{volume \ air \ yang \ terbaca}{berat \ simplicia} \ x \ 100\%
$$
  
= 
$$
\frac{0.478}{5.13} \ x \ 100\% = 9.31\%
$$
  
III. Kadar Air = 
$$
\frac{volume \ air \ yang \ terbaca}{berat \ simplicia} \ x \ 100\%
$$

$$
= \frac{0.483}{5,10} \times 100\% = 9,47\%
$$
  
Rata-rata kadar air =  $\frac{9.6+9,31+9,47}{3} = 9,46\%$ 

• **Hasil Perhitungan Harga R***f* **pada pemeriksaan KLT dengan pelarut= n-butanol : asam asetat glasial : air (4 : 1 : 5)** 

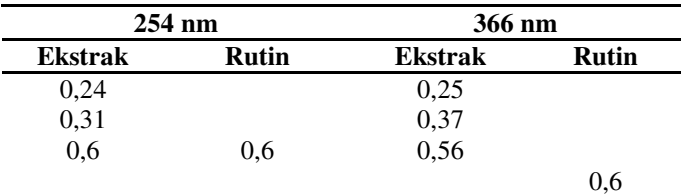

Contoh perhitungan harga R*f :* 

R*f* Ekstrak etanol angsana =  $\frac{4,5}{8}$  $\frac{1}{8}$  = 0,56  $Rf$  Rutin =  $\frac{4,5}{8}$  $\frac{1}{8}$  = 0,56

## **UJI ENZIMATIS**

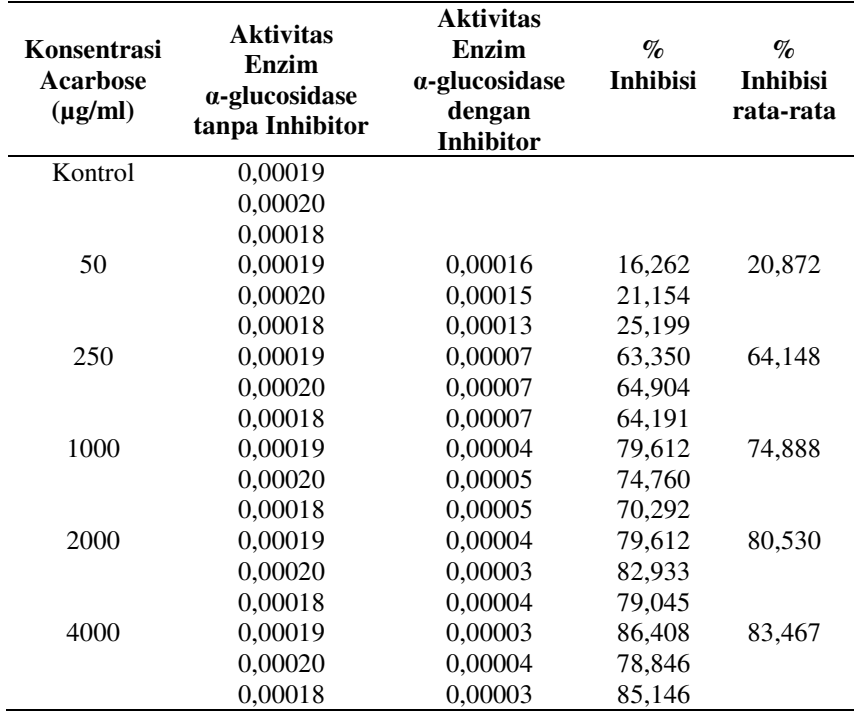

#### • **Tabel Pengolahan Data % Inhibisi Acarbose**

Contoh perhitungan aktivitas acarbose 50 µg/ml:

% Inhibisi =  $\frac{\text{aktivitas enzim tanpa inhibisi} - \text{aktivitas enzim denga inhibisi}}{\text{aktivitas enzim tanpa inhibisi}} \times 100\%$ % Inhibisi =  $\frac{0.00019 - 0.00016}{0.00019} \times 100\% = 16{,}262\%$ 

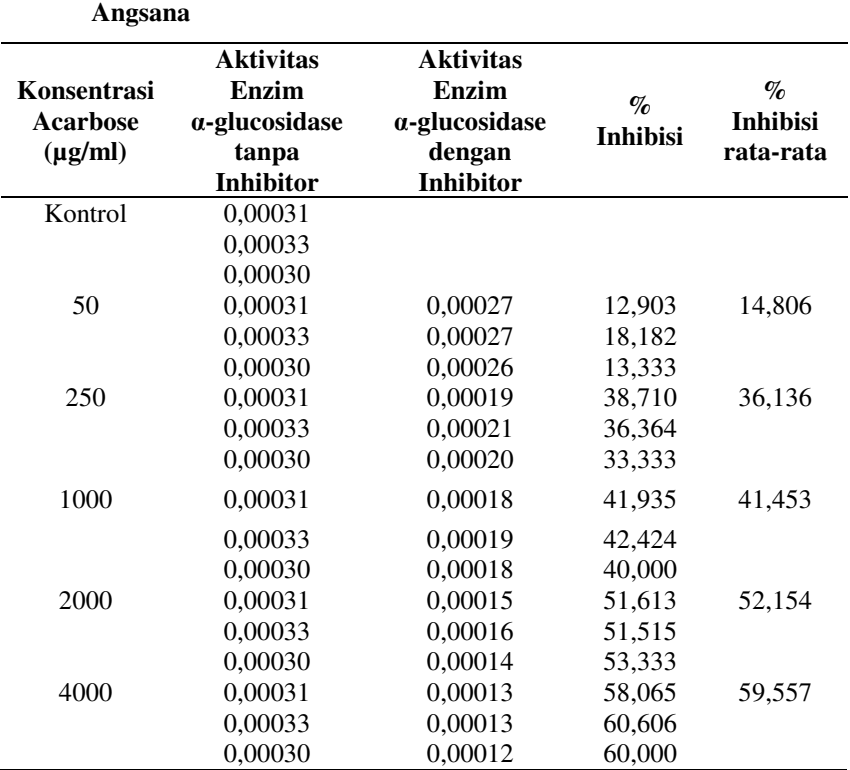

# • **Tabel Pengolahan Data % Inhibisi Ekstrak Etanol Daun**

Contoh perhitungan aktivitas ekstrak etanol daun angsana 50 µg/ml:

% Inhibisi =  $\frac{\text{aktivitas enzim tanpa inhibisi} - \text{aktivitas enzim dengan inhibisi}}{\text{aktivitas enzim tanpa inhibisi}} \times 100\%$ % Inhibisi =  $\frac{0,00031-0,00026}{0,00031} \times 100\% = 16,129\%$ 

| <b>Replikasi</b> | Persamaan Regresi             | $\frac{(-1)}{K_M}$ | $\sqrt{V}$ max | $K_M$               | Vmax                      |
|------------------|-------------------------------|--------------------|----------------|---------------------|---------------------------|
|                  | $Y = 73,51692 +$<br>72,06785x | $-1.02011$         | 73,51692       | 0.980289            | 0,013602                  |
| $\overline{c}$   | $Y = 69.14244 +$<br>80,35815x | $-0.86043$         | 69.14244       | 1.162212            | 0.014463                  |
| 3                | $Y = 73,08701 +$<br>76.2741x  | $-0.95822$         | 73,08701       | 1.043607            | 0,013682                  |
|                  |                               | Rata-rata $\pm$ SD |                | 1,062036<br>± 0.075 | 0.013916<br>$\pm 0,00038$ |

• **Tabel Pengolahan Data Kinetika Enzim Tanpa Inhibitor** 

Contoh perhitungan:

Perhitungan K<sub>M</sub> (y = 0; x = -
$$
\frac{1}{\kappa_M}
$$
)  
\ny = a + bx  
\ny = 73,51692 + 72,06785x  
\n0 = 73,51692 + 72,06785(- $\frac{1}{\kappa_M}$ )  
\n
$$
\begin{pmatrix}\n-\frac{1}{\kappa_M} = -1,02011 \\
-6.980289\n\end{pmatrix}
$$
\n
$$
\begin{pmatrix}\n\frac{1}{\kappa_{max}} = 73,51692 + 72,06785x \\
0 = 73,51692 + 72,06785x\n\end{pmatrix}
$$
\n
$$
\begin{pmatrix}\n\frac{1}{\kappa_{max}} = 73,51692 + 72,06785x \\
0 = 73,51692 + 72,06785x\n\end{pmatrix}
$$
\n
$$
\begin{pmatrix}\n\frac{1}{\kappa_{max}} = 73,51692 \\
0 = 73,51692 + 72,06785x\n\end{pmatrix}
$$

# • **Tabel Pengolahan Data Kinetika Enzim dengan Inhibitor**

## **Ekstrak Etanol daun Angsana 100 µg/ml**

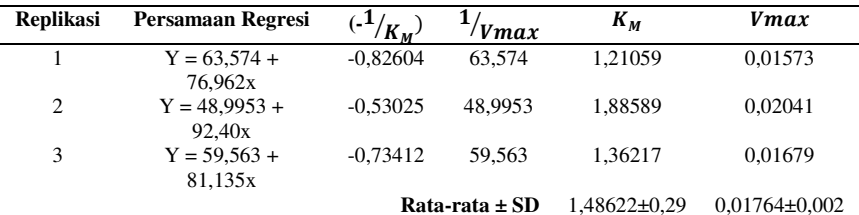

Contoh perhitungan:

Perhitungan K<sub>M</sub> (y = 0; x = 
$$
-\frac{1}{K_M}
$$
)  
\ny = a + bx  
\ny = 63,574 + 76,962x  
\n0 = 63,574 + 76,962( $-\frac{1}{K_M}$ )  
\n( $-\frac{1}{K_M}$ ) = -0,82604  
\nK<sub>M</sub> = 1,21059

Perhitungan 
$$
V_{max}
$$
  $\left(x = 0; y = \frac{1}{V_{max}}\right)$   
\n $y = a + bx$   
\n $y = 63,574 + 76,962x$   
\n $\left(\frac{1}{V_{max}}\right) = 63,574 + 76,962$  (0)  
\n $\left(\frac{1}{V_{max}}\right) = 63,574$   
\n $V_{Max} = 0,01573$ 

• **Tabel Pengolahan Data Kinetika Enzim dengan Inhibitor** 

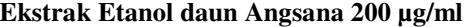

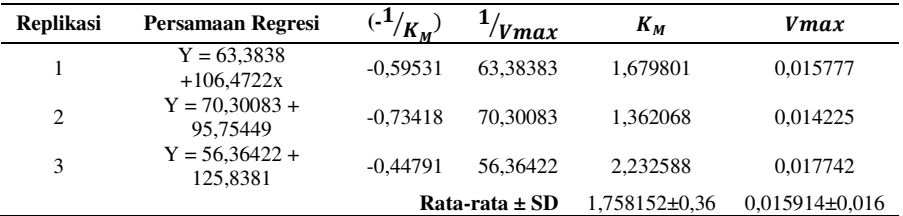

Contoh perhitungan:

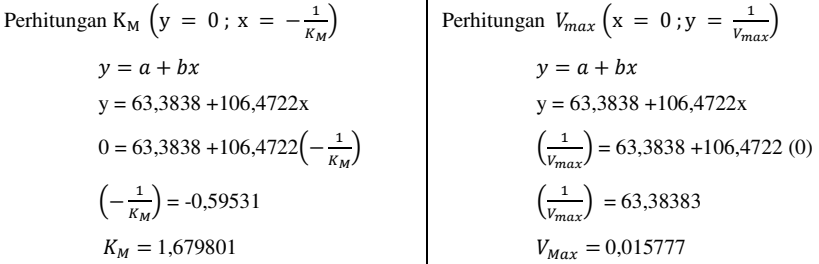

# • **Tabel Pengolahan Data Kinetika Enzim dengan Inhibitor**

**Ekstrak Etanol daun Angsana 500 µg/ml** 

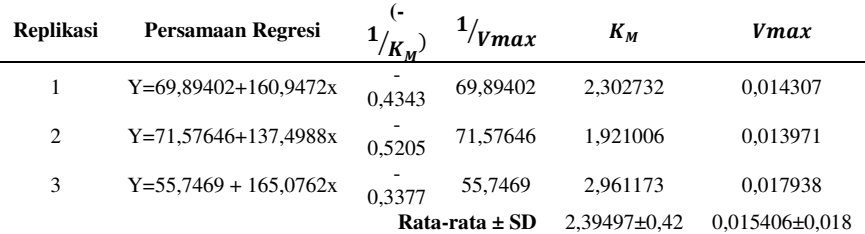

Contoh perhitungan:

Perhitungan K<sub>M</sub> (y = 0; x = -
$$
\frac{1}{\kappa_M}
$$
)  
\ny = a + bx  
\ny = 69,89402+160,9472x  
\n0 = 69,89402+160,9472  
\n $\left(-\frac{1}{\kappa_M}\right)$  = -0,4343  
\n $K_M$  = 2,302732  
\n $V_{max}$  = 69,89402+160,9472  
\n $\left(\frac{1}{\nu_{max}}\right)$  = 69,89402+160,9472  
\n $V_{max}$  = 69,89402  
\n $V_{max}$  = 0,014307

## **PRINTOUT ANALISA STATISTIK**

# • **Printout Analisa Statistik Nilai IC<sup>50</sup>**

T-TEST GROUPS=kelompok(1 2) /MISSING=ANALYSIS

/VARIABLES=IC50 /CRITERIA=CI(.95).

**T-Test** 

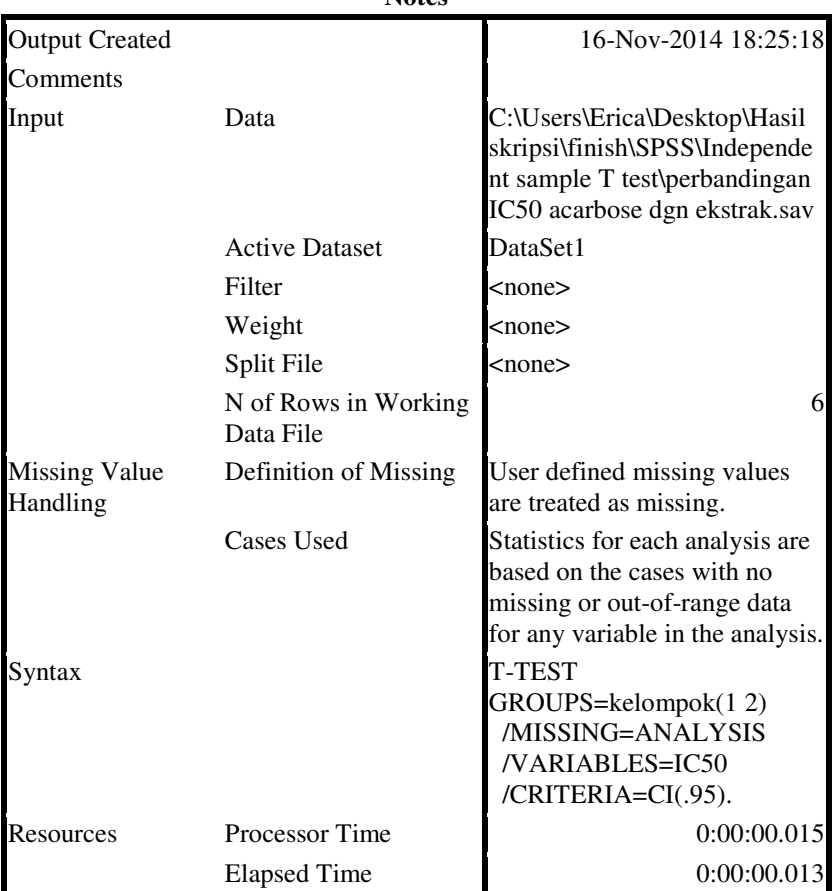

**Notes**

**Group Statistics**

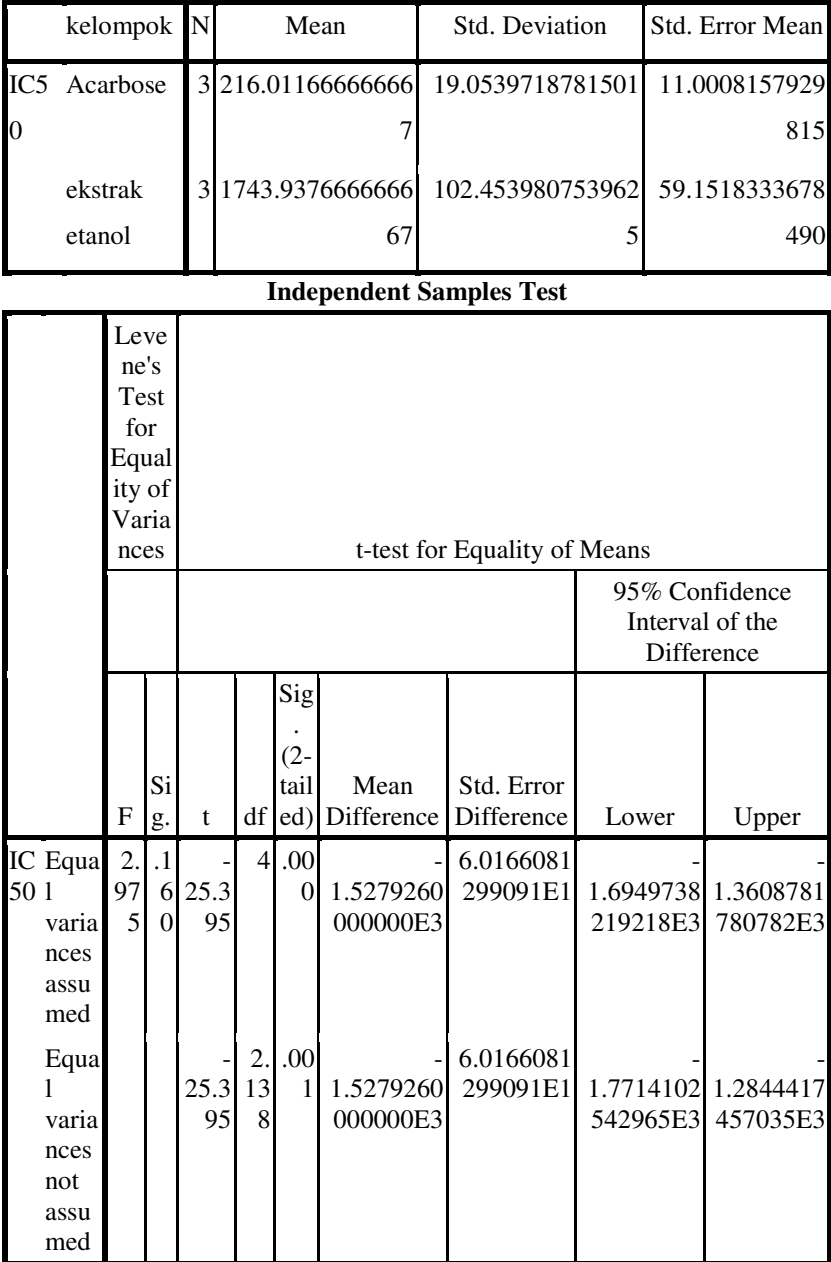

• **Printout Analisa Statistik Nilai**  $V_{max}$ 

# **Oneway**

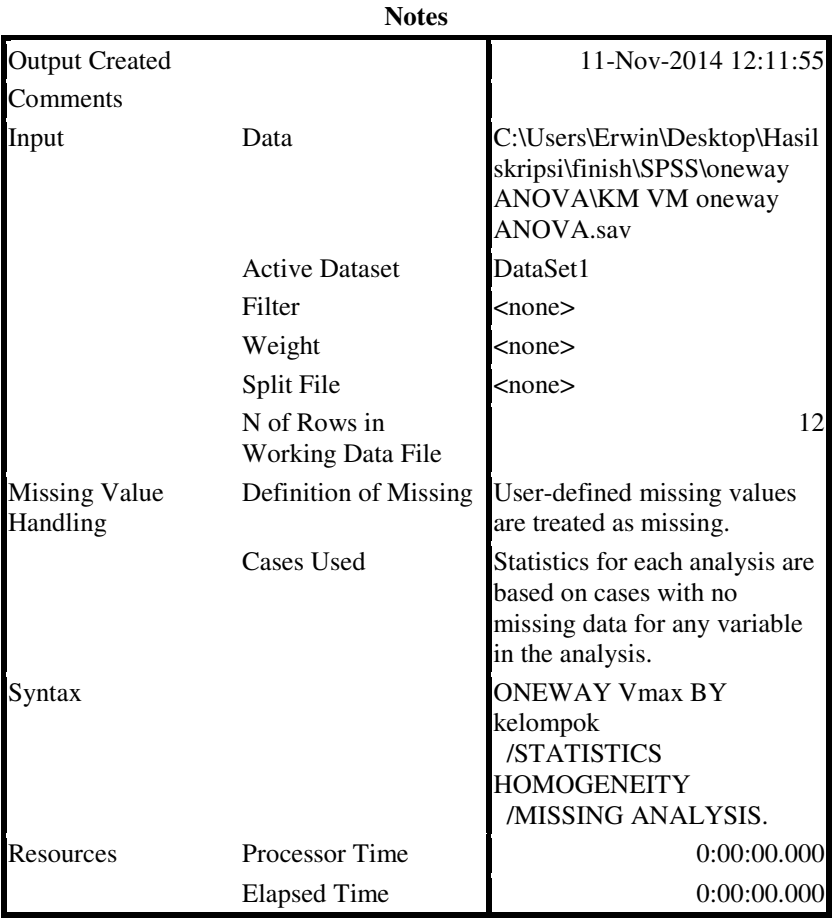

95

# **Test of Homogeneity of Variances**

Vmax

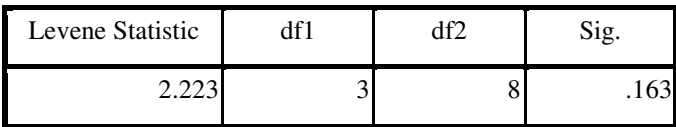

# **ANOVA**

Vmax

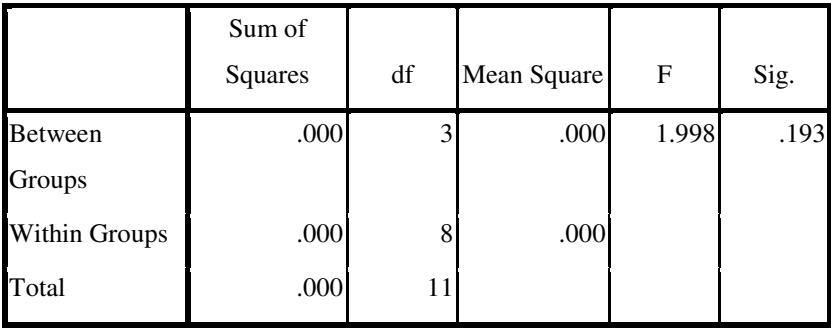

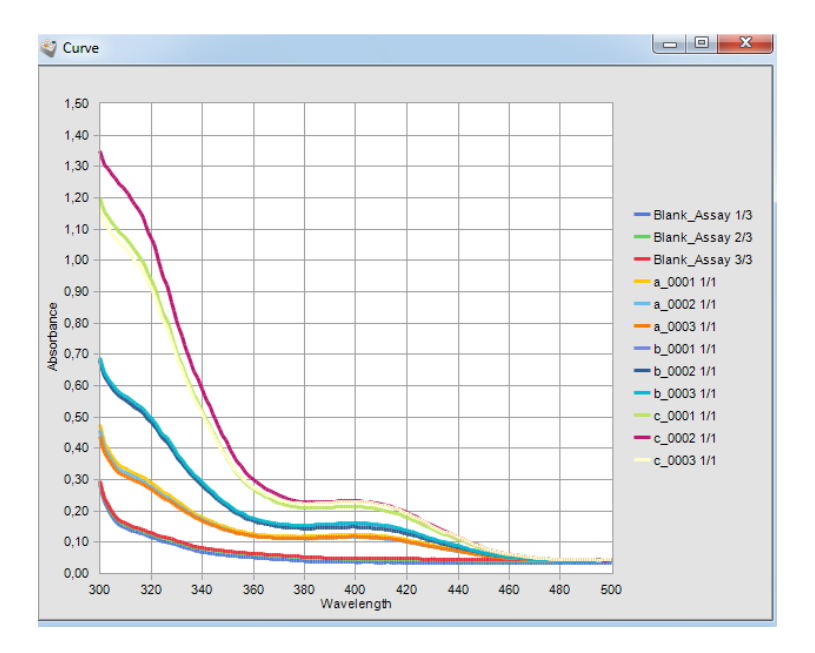

## **PENENTUAN PANJANG GELOMBANG MAKSIMAL**

## **TABEL T**

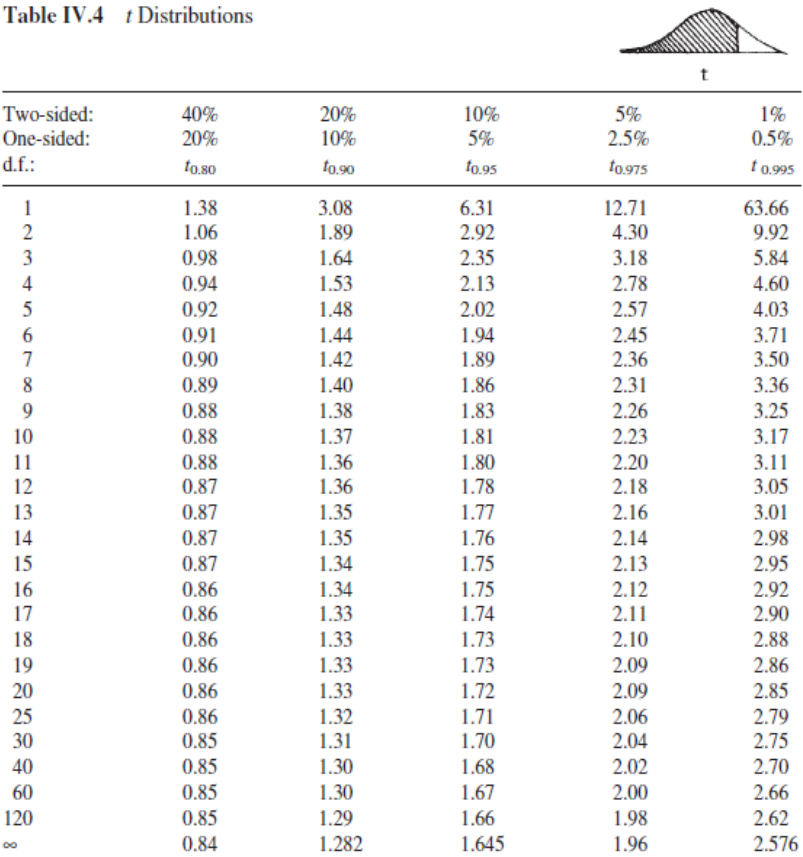

 $T1.11.1$  TV  $A$ **CONTRACTOR**